# **100% Money Back**

**Vendor:** SugarCRM

**Exam Code:** SCP-401

**Exam Name:** Sugar Developer Specialist

**Version:** Demo

#### **QUESTION 1**

While troubleshooting a Sugar dashlet error in your web browser, you notice you are consistently receiving a 500 error in response to a particular REST API call.

Which three actions would you perform to gain more insightinto the source of the problem?(Choose three.)

- A. View the full list of browser cache contents.
- B. View the Sugar log.
- C. Visit status.sugarcrm.com to confirm there are no service outages.
- D. Consult the Web server PHP error log.
- E. Consult the JavaScript console in the Web browser.

#### **Correct Answer:** BDE

#### **QUESTION 2**

You are experiencing poor performance with your Sugar installation and want to install and configure Alternative PHP Cache (APC) and ensure it is enabled.

Which two actions would help you achieve these goals? (Choose two.)

- A. Install APC using the Sugar module loader and configure it from the Administration panel.
- B. File a ticket with SugarCRM support requesting that APC be enabled for your instance.
- C. Install the APC module from the PHP Extension Community Library (PECL) and configure it using the command line.
- D. Verify the presence of the APC settings in the output of phpinfo().

#### **Correct Answer:** CD

#### **QUESTION 3**

You examine a Sugar database and discover some table names that end with the moniker  $\sim$   $\sim$ .

What do the database tables with these names represent?

- A. custom field data for custom fields
- B. custom field metadata for custom fields
- C. relationship data for custom relationships
- D. relationship metadata for stock and custom relationships

#### **Correct Answer:** C

**QUESTION 4**

View the Exhibit.

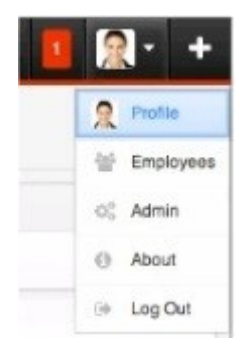

A customization requires a developer to add a new profile action link to the MegaMenu shown in the exhibit.

According to the Sugar Developer Guide, which directory should contain the customizations?

- A. ~./custom/clients/base/views/profileactions/~
- B. ~./custom/Extenslon/application/Ext/clients/base/views/profileactions/~
- C. ~./custom/Extension/modules/Ext/clients/base/views/profileactions/~
- D. ~./application/clients/base/views/profileactions/~

#### **Correct Answer:** B

#### **QUESTION 5**

According to the Sugar Developer Guide, which class should be used to store and retrieve system settings stored at the database level?

- A. SugarAutoLoader
- B. Administration
- C. Configurator
- D. SugarApplication

#### **Correct Answer:** C

#### **QUESTION 6**

You are attempting to load a large custom package using Module Loader andit is failing.

Which three configuration values should you verify? (Choose three.)

- A. PHP upload max filesize setting
- B. Sugar import\_max\_records\_total\_limit setting
- C. Sugar upload\_maxsize setting
- D. PHP memory limit setting
- E. PHP post\_max\_size setting

#### **Correct Answer:** ADE

#### **QUESTION 7**

You need to execute a call to the Sugar REST v10API from within a customized controller.

According to the Sugar Developer Guide, what would be the recommended method toaccomplish this task?

- A. ~app.api.getRequest( )~
- B.  $\sim$ callback() $\sim$
- C.  $\sim$ app.api.call( ) $\sim$
- D.  $\sim$ \$.ajax( $\sim$

#### **Correct Answer:** C

#### **QUESTION 8**

You are working on the RecordView for a given module. You examine the data values contained in this.model and notice a discrepancy between those values and the list of fields contained in record.php.

Which statement pertaining to this.model is correct?

- A. Only values from stock fields listed in record.php are available.
- B. Only values from any of the fields listed in record.php are available.
- C. Only values from custom fields listed in record.php are available.
- D. Only values from link fields listed in record.php are available.

#### **Correct Answer:** B

#### **QUESTION 9**

You are creating an Initial one-to-one relationship from the Accounts module to a custom module using studio, which database schema change will occur?

- A. Table accounts\_cstm is created or modified.
- B. Table [custom\_module] cstm is created or modified.
- C. Table accounts is modified.
- D. A new relate table is created.

#### **Correct Answer:** D

#### **QUESTION 10**

While troubleshooting a customization, you initiate a debugger session and examine the Sidecar metadata.

Which two components would you expect it to contain? (Choose two.)

- A. layouts
- B. global variables
- C. views
- D. event handler

#### **Correct Answer:** AC

#### **QUESTION 11**

Which Sidecar component is nested within components of the same type?

- A. field
- B. layout
- C. view
- D. model

#### **Correct Answer:** B

#### **QUESTION 12** In which two directories do Sidecar enabled modules read theirsubpanel layouts? (Choose two.)

- A. ~./modules/[module]/metadata/subpanels/default.php~
- B. ~./custom/modules/[module]/Ext/Layoutdefs/layoutdefs.ext.php~
- C. ~./modules/[module]/clients/base/layouts/subpanels/subpanels.php~
- D. ~./custom/modules/[module]/Ext/clients/base/layouts/subpanels/subpanels.ext.php~

#### **Correct Answer:** CD

#### **QUESTION 13**

Which Handlebars helper allows you to iterate over an array of objects?

- A. models
- B. for
- C. foreach
- D. each

#### **Correct Answer:** D

#### **QUESTION 14**

You want to customize the actiondropdown.js file in an instance of Sugar but the code you are looking at is minified.

To Read the **Whole Q&As**, please purchase the **Complete Version** from **Our website**.

## **Trying our product !**

- **★ 100%** Guaranteed Success
- **★ 100%** Money Back Guarantee
- **★ 365 Days** Free Update
- ★ **Instant Download** After Purchase
- ★ **24x7** Customer Support
- ★ Average **99.9%** Success Rate
- ★ More than **69,000** Satisfied Customers Worldwide
- ★ Multi-Platform capabilities **Windows, Mac, Android, iPhone, iPod, iPad, Kindle**

### **Need Help**

Please provide as much detail as possible so we can best assist you. To update a previously submitted ticket:

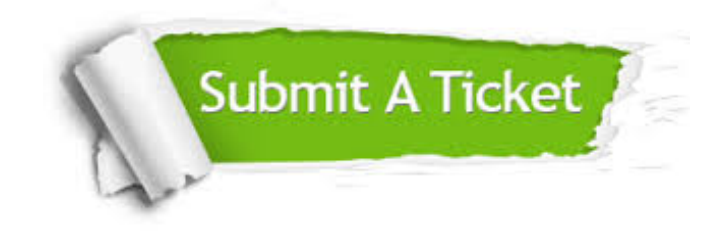

**One Year Free Update** Free update is available within One ar after your purchase. After One you will get 50% discounts for ng. And we are proud to t a 24/7 efficient Customer vort system via Email.

100%

**Money Back Guarantee** To ensure that you are spending on quality products, we provide 100% money back guarantee for 30 days from the date of purchase.

We respect customer privacy. We use McAfee's security service to provide you with utmost security for vour personal information & peace .<br>of mind.

**Security & Privacy** 

#### **Guarantee & Policy | Privacy & Policy | Terms & Conditions**

[Any charges made through this site will appear as Global Simulators Limited.](http://www.itexamservice.com/)  All trademarks are the property of their respective owners.

Copyright © 2004-2015, All Rights Reserved.